# **BARRIERE SYMPACT TP N°1**

*Mise en oeuvre d'un actionneur*

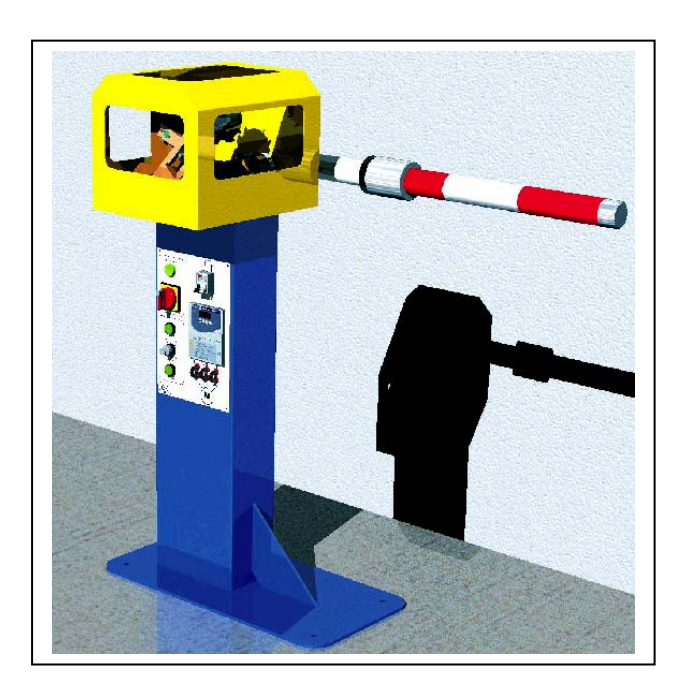

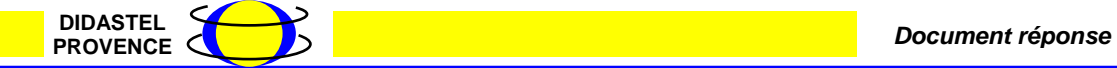

*SYMPACT TP1 – Mise en œuvre d'un actionneur*

# **Document réponse N°1** | Nom : Date :

*Contraintes particulières imposées par le mode de fonctionnement « Télépéage ».* 

#### *Tableau récapitulant l'ensemble des contraintes:*

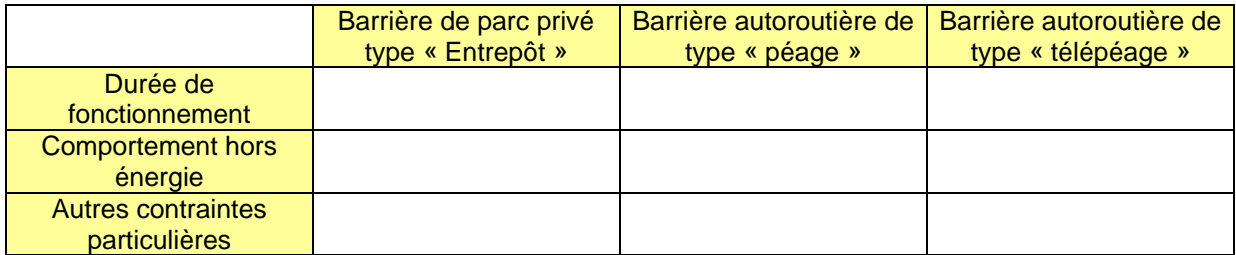

### *A partir de vos observations, préciser les points suivants :*

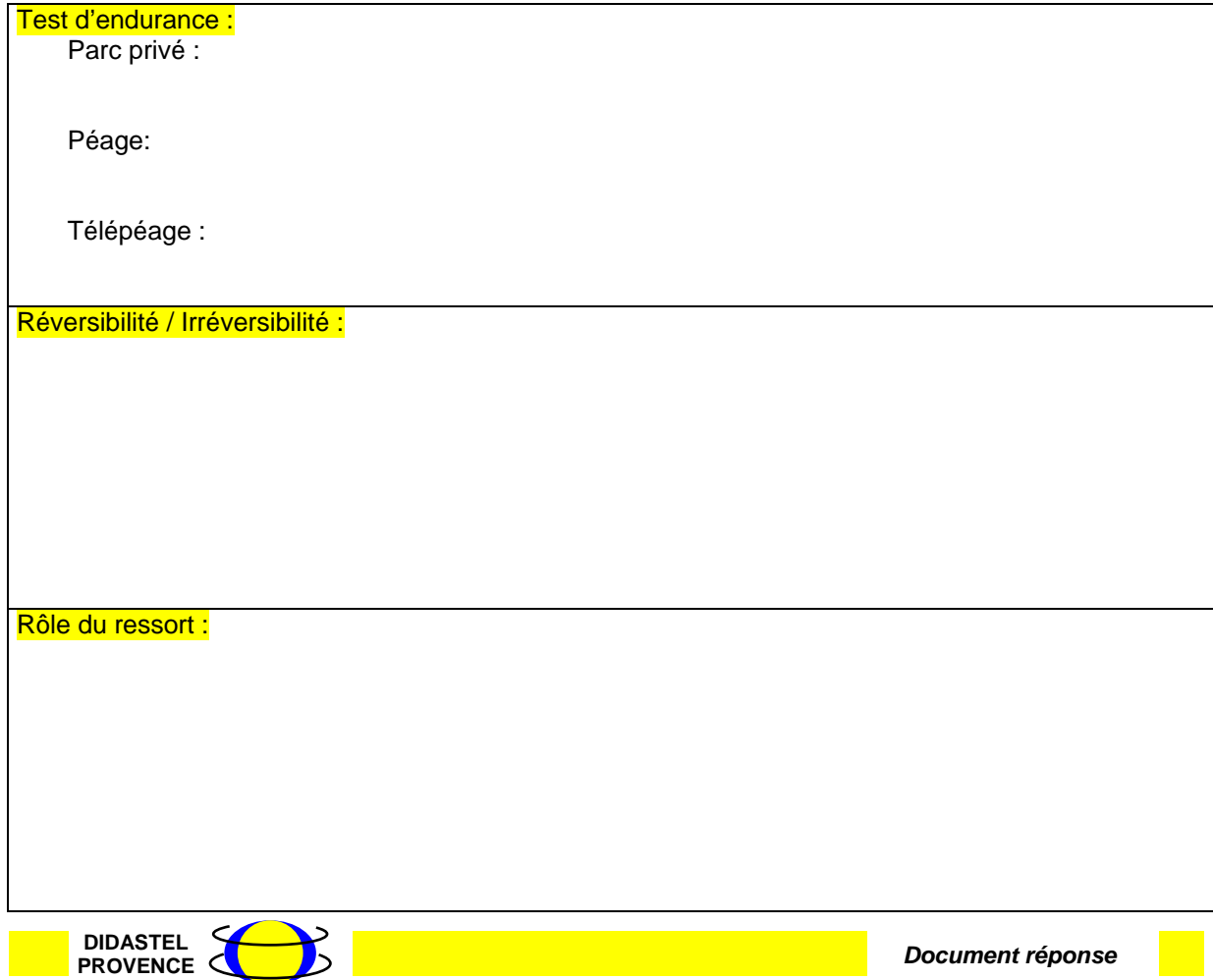

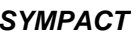

*SYMPACT TP1 – Mise en œuvre d'un actionneur*

**Identification de la configuration installée** 

*Indiquer et justifier le type de configuration installée :*

*Indiquer le mode de fonctionnement installé (irréversible ou réversible) et justifier le choix effectué dans la configuration choisie :*

**Analyse des paramètres de fonctionnement**

- *Indiquer les fonctions assurées par le ressort vis à vis :* 

*Du comportement de la barrière lors de la mise hors énergie :* 

*Du mouvement de la barrière :* 

## **Maintien de la barrière en position fermée**

- *Indiquer la solution constructive qui permet de maintenir la barrière fermée.*

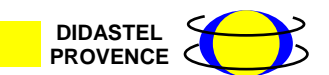

*Pocument réponse* 

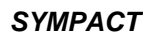

*SYMPACT TP1 – Mise en œuvre d'un actionneur*

**Changement de configuration**

- *Etablir la gamme de démontage et de remontage permettant de changer la configuration de la barrière.* 

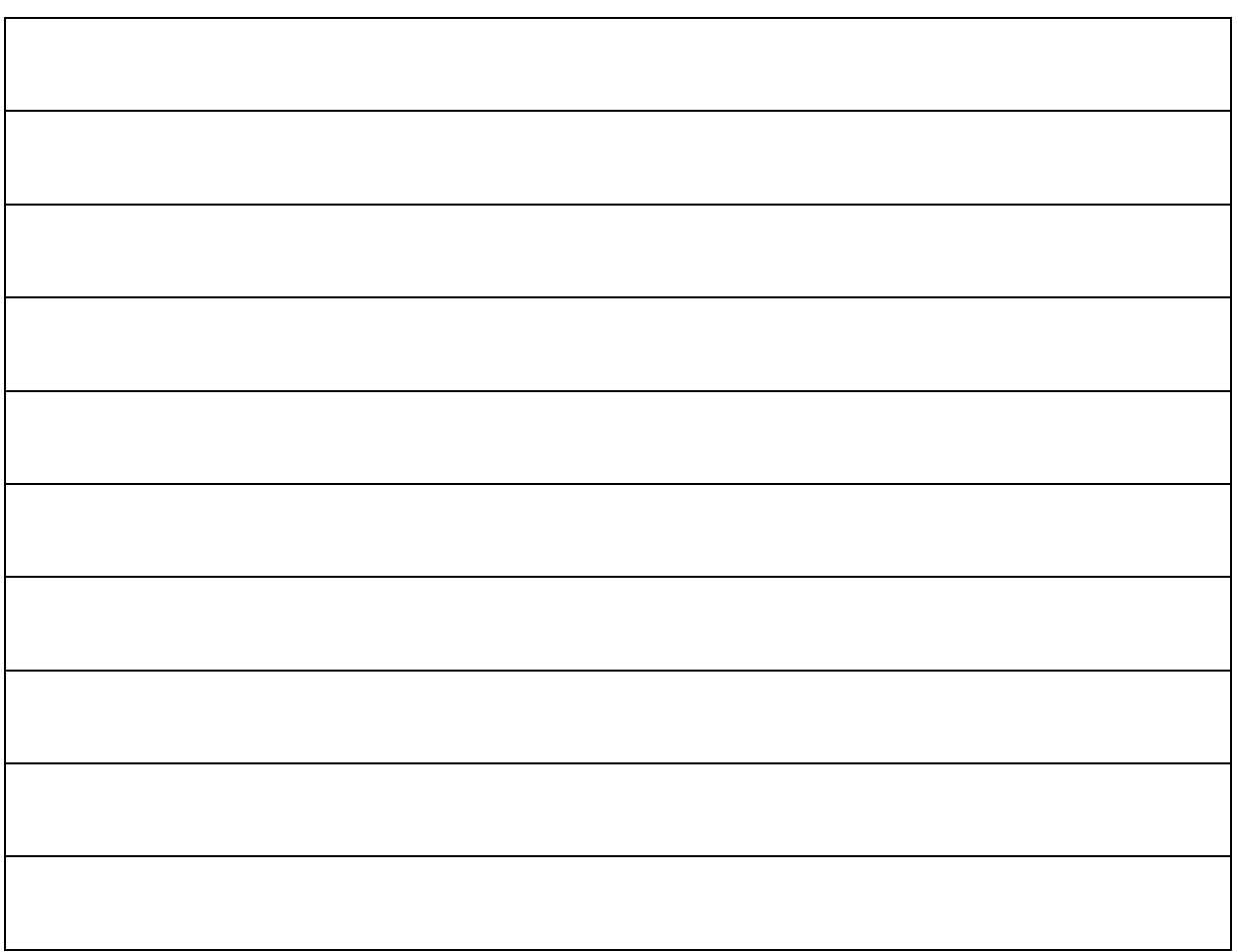

Indiquer la modification à opérer sur la partie commande afin de finaliser le *changement de configuration.* 

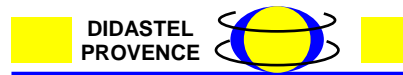